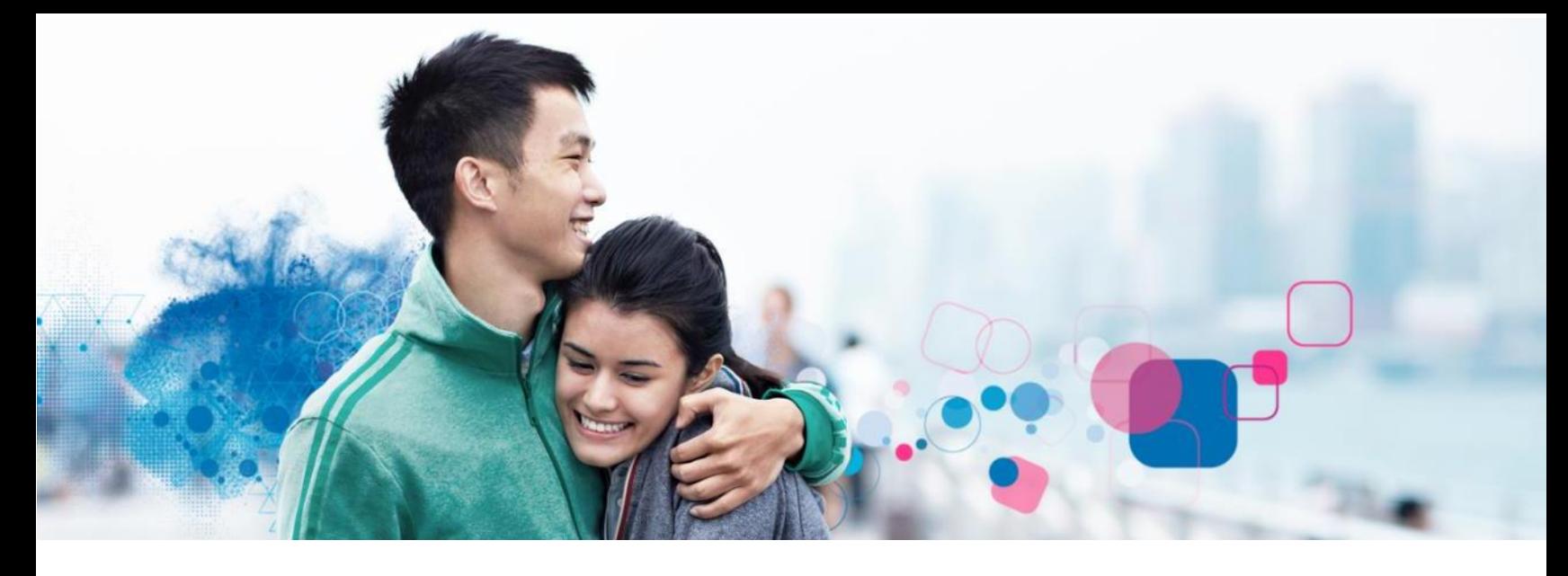

## **Employee Portal**

Experian Verify provides secure employment and/or income information to our credentialed verifiers (mortgage companies, lenders, pre-employment screeners, etc.) on behalf of your employer. You may view your report and control access to your information using the Experian Verify employee portal.

experian

lucts Blog About Contact U

have fast access

**Create Account** 

**Contact Informatio** 

Employer Access Cod

**Income & Employment Verification Fulfillment** 

d to register? Click Her

Login

**Experian Verify Employee Login** 

**Email Address** 

m. All use is n

### **How to Register:**

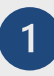

 $\overline{2}$ 

**Visit [www.experianverify.com](http://www.experianverify.com/) and choose "I am an Employee"** 

#### **Enter the following:**

- Access Code: **22BBD06A**
- Full Social Security Number
- Full Name
- Date of Birth
- Email Address

#### Click **Create an Employee**   $\overline{3}$ **Account**.

A password setup link will be sent to your email address. Click the link to create a password and activate your account.

Log in with your credentials

# **Pexperian**. employer services

G: This is a p

 $\mathbb{Q}$ 

I am a Social Service Verifie

2

 $\mathcal{O}$